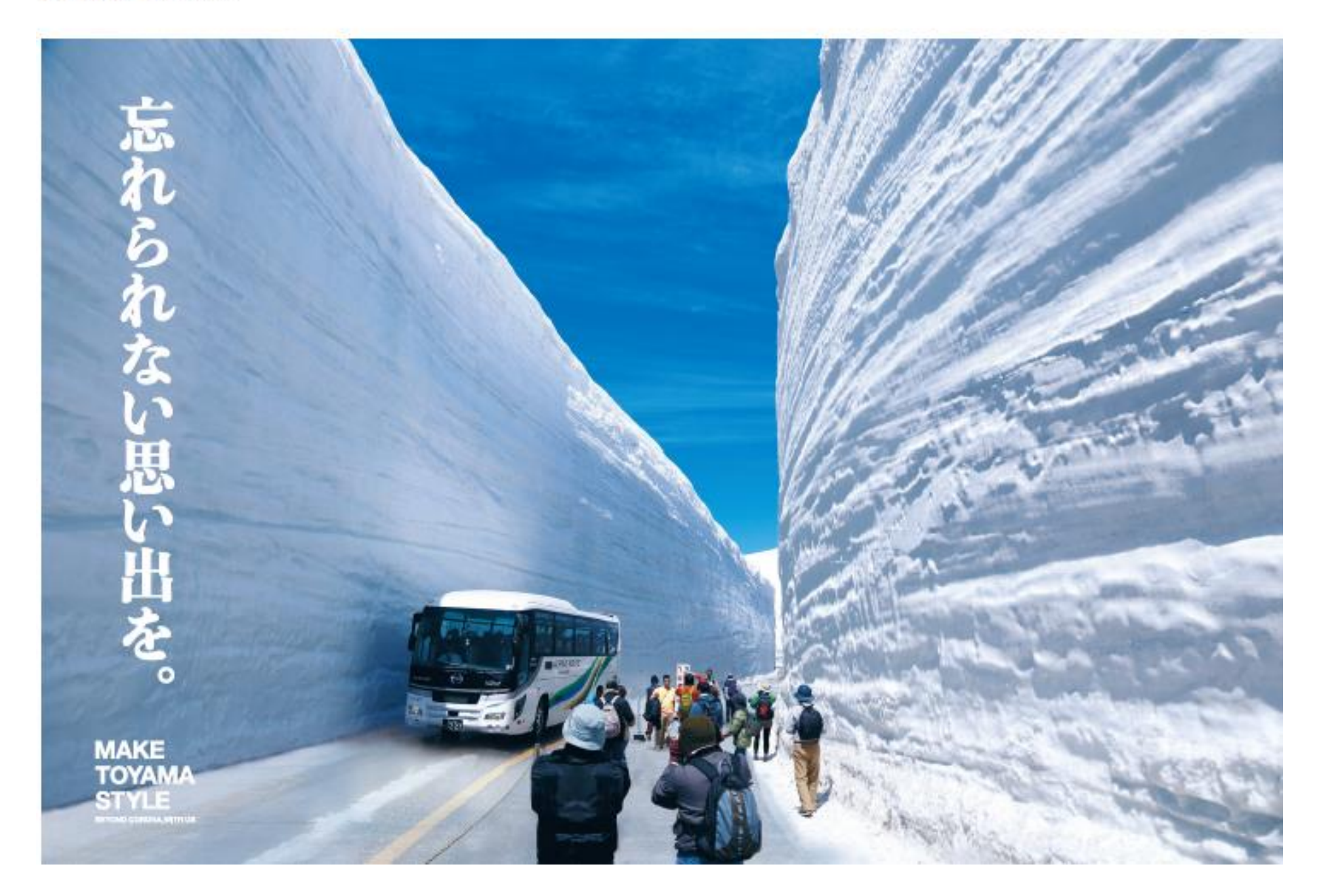

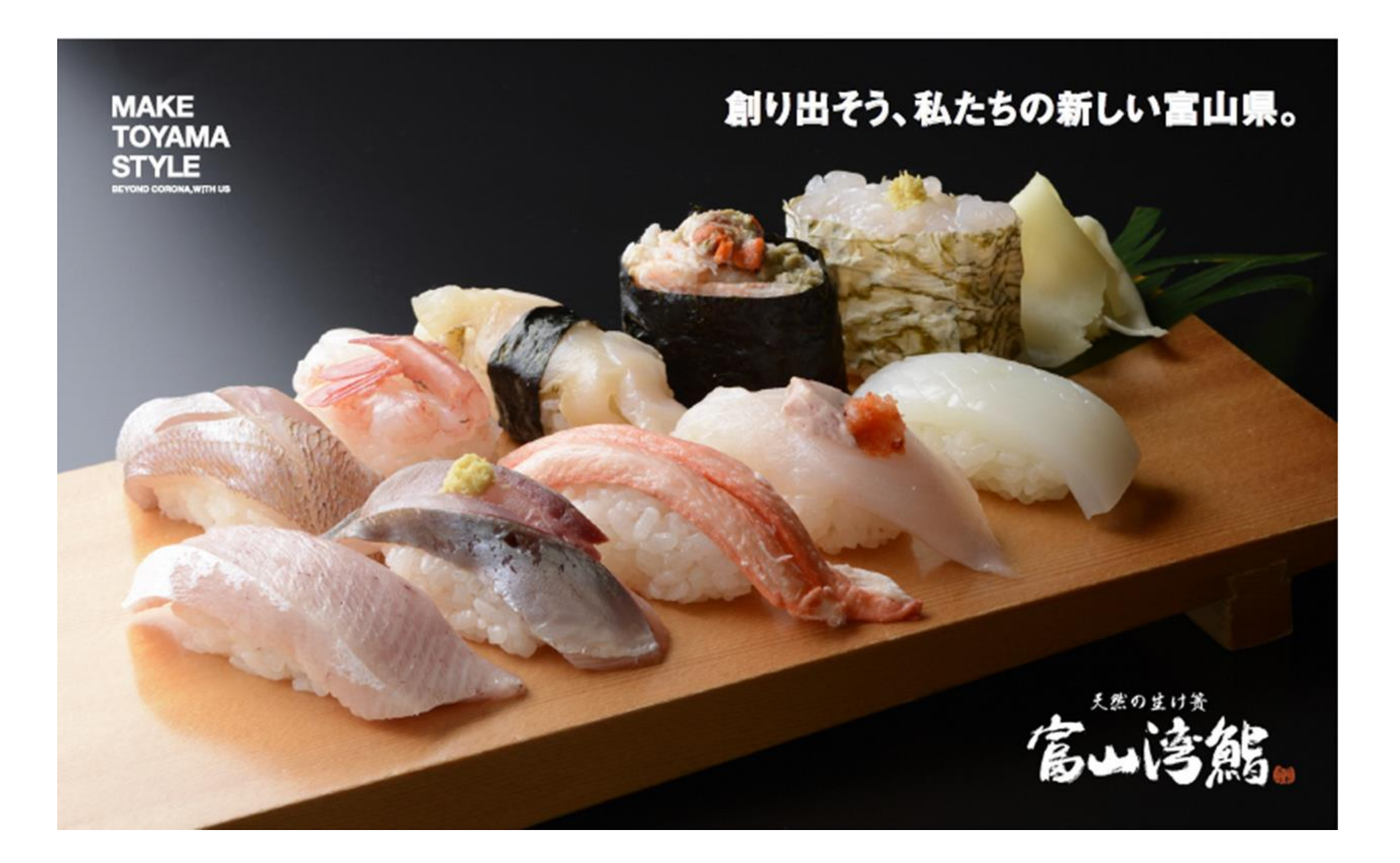

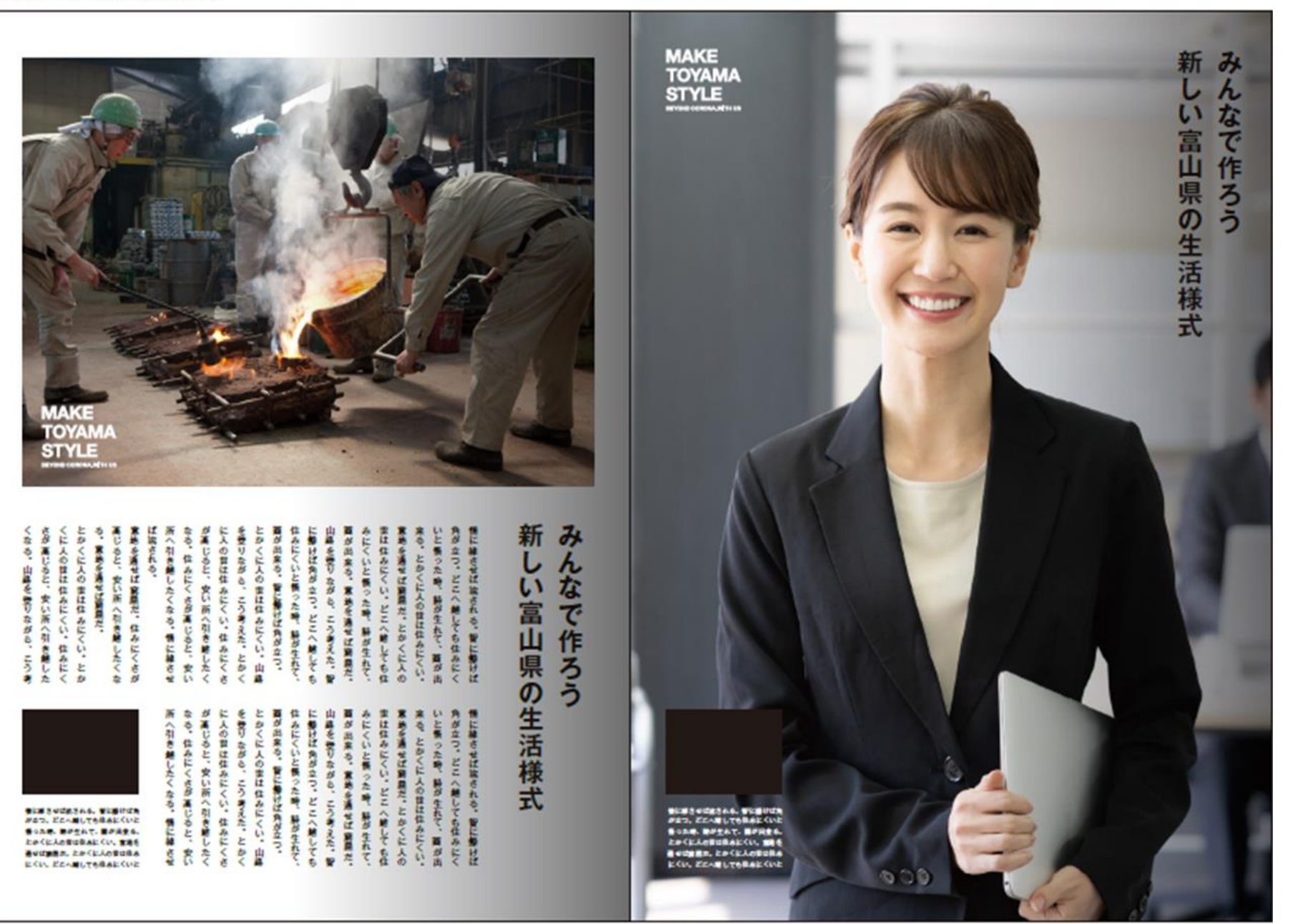

参考使用例

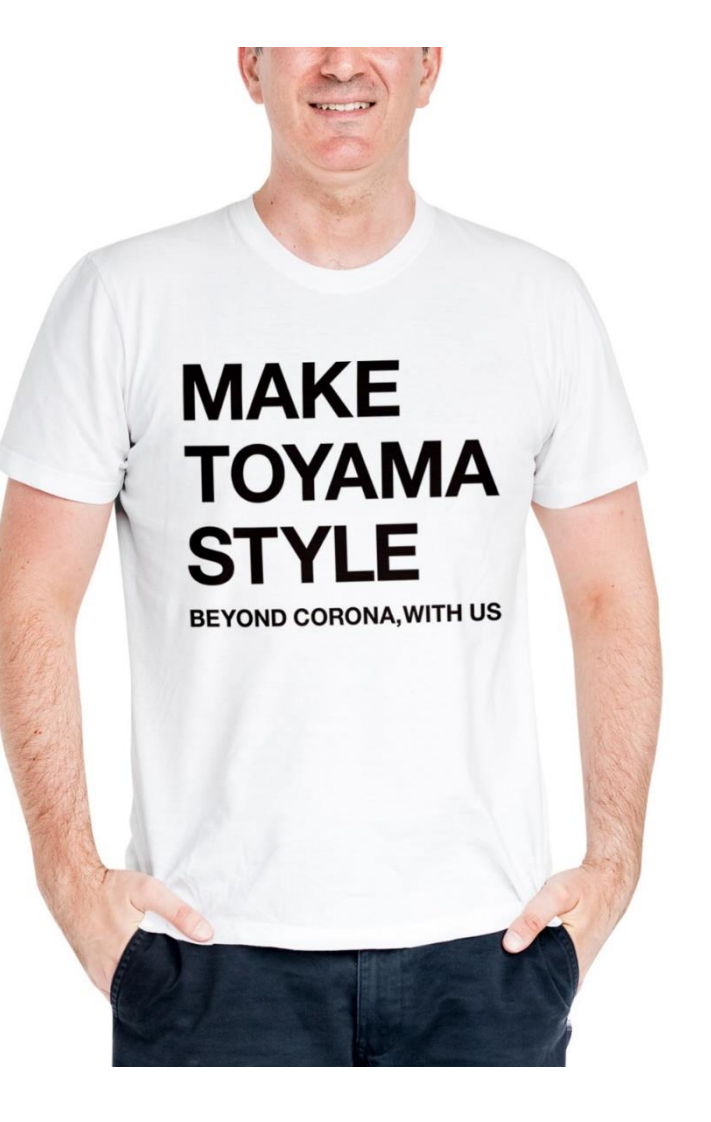

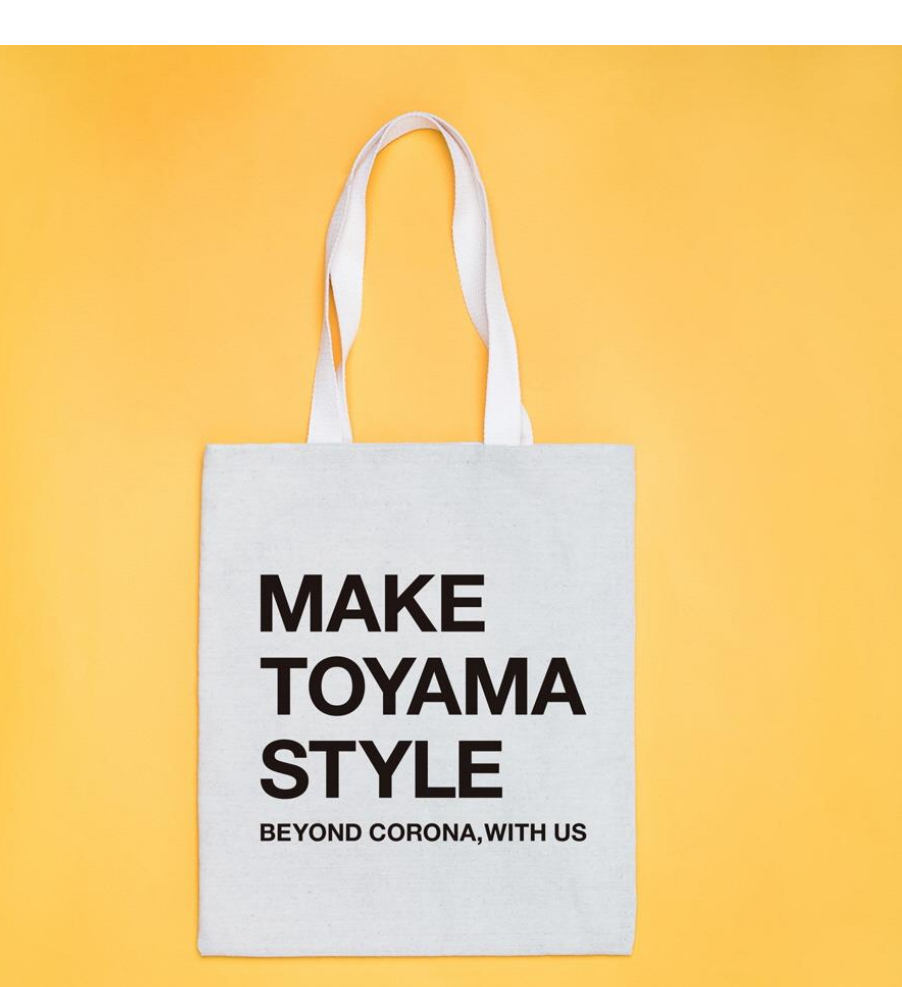

## **MAKE TOYAMA STYLE BEYOND CORONA, WITH US**

## みんなで作ろう 新しい富山県の生活様式

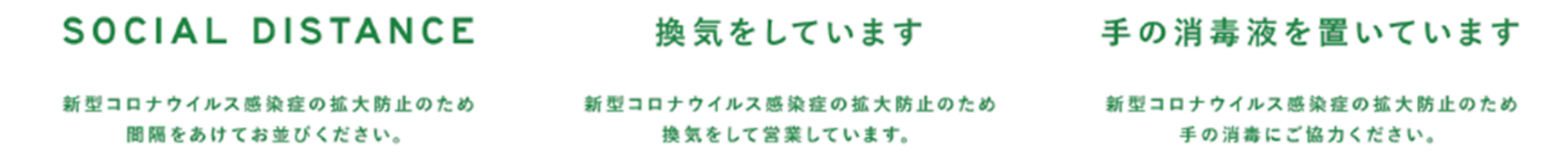

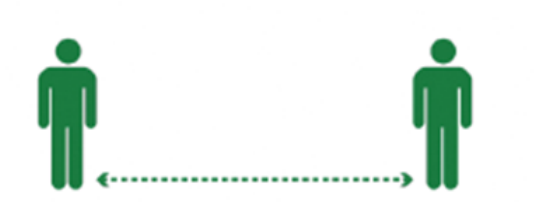

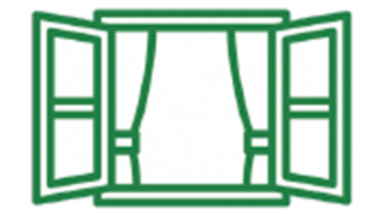

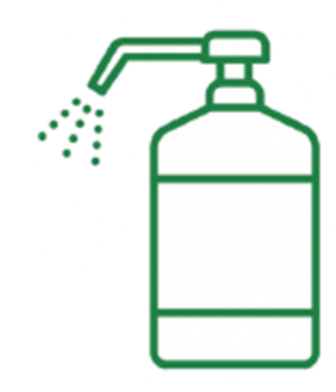

Please keep a distance from other customers due to COVID-19.

We are airing the room by opening windows.

Please use a sanitizer.